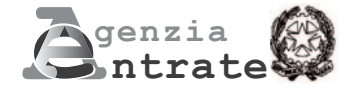

## **ISTANZA PER IL RICONOSCIMENTO DEL CONTRIBUTO A FONDO PERDUTO PER IL SOSTEGNO DELLE ATTIVITÀ ECONOMICHE CHIUSE**

**(Art. 1, comma 1, del decreto-legge 27 gennaio 2022, n. 4)**

## **ISTRUZIONI PER LA COMPILAZIONE**

## **Premessa**

L'articolo 1, comma 1 del decreto-legge 27 gennaio 2022, n. 4 (di seguito "decreto") ha stanziato risorse finanziarie per un importo pari a 20 milioni di euro ai fini dell'erogazione del contributo a fondo perduto già previsto dall'articolo 2 del decreto-legge 25 maggio 2021, n. 73 a favore dei soggetti titolari di partita IVA che esercitano in modo prevalente l'attività individuata dal codice Ateco 2007 "93.29.10 – Discoteche, sale da ballo, night-club e simili", che alla data del 27 gennaio 2022 (data di entrata in vigore del decreto) risultava chiusa in conseguenza delle misure di prevenzione per evitare la diffusione dell'epidemia da "Covid-19", adottate ai sensi dell'articolo 6, comma 2, del decreto-legge 24 dicembre 2021, n. 221.

Ai fini dell'erogazione del contributo, si applicano in quanto compatibili le regole attuative previste dal decreto del Ministero dello sviluppo economico di concerto con il Ministero dell'economia e delle finanze del 9 settembre 2021, pubblicato in data 7 ottobre 2021 (di seguito "decreto interministeriale"), che ha determinato i soggetti beneficiari del fondo e l'ammontare dell'aiuto, nonché le modalità di erogazione.

I requisiti che i soggetti richiedenti devono possedere per l'accesso al contributo sono i seguenti:

- la partita IVA deve essere stata attivata in data antecedente al 27 gennaio 2022; tale requisito non si applica agli eredi e ai soggetti che hanno posto in essere operazione di trasformazione aziendale con confluenza, i quali hanno attivato la partita IVA in data pari o successiva al 27 gennaio 2022 per continuare l'attività del de cuius o del soggetto cessato, titolare di partita IVA a tale data;
- l'attività prevalente svolta alla data del 27 gennaio 2022 e comunicata con modello AA7/AA9 all'Agenzia delle entrate ai sensi dell'art. 35 del Dpr n. 633/1972, è individuata dal codice Ateco 2007 "93.29.10 – Discoteche, sale da ballo, night-club e simili".

**ATTENZIONE** Il contributo non spetta:

- ai soggetti già in difficoltà al 31 dicembre 2019, come da definizione dell'art. 2, punto 18, del Regolamento GBER, fatta salva la deroga disposta per le microimprese e le piccole imprese ai sensi del punto 23, lettera c), dalla Sezione 3.1 "Aiuti di importo limitato" della comunicazione della Commissione europea del 19 marzo 2020 C(2020) 1863 final e successive modifiche e integrazioni;
- ai soggetti non residenti e non stabiliti in Italia;
- agli enti pubblici di cui all'art. 74 del TUIR;
- agli intermediari finanziari e società di partecipazione di cui all'art. 162-bis del TUIR.

I soggetti in possesso dei requisiti previsti accedono al contributo mediante presentazione di apposita istanza telematica all'Agenzia delle entrate.

L'ammontare dell'aiuto è riconosciuto successivamente al termine per la presentazione delle istanze, mediante ripartizione delle risorse finanziarie in egual misura tra i soggetti in possesso dei requisiti e che hanno validamente presentato istanza, entro l'importo massimo di euro 25.000 per ciascun beneficiario.

Il contributo è riconosciuto ai sensi e nel rispetto delle condizioni previste dalla Sezione 3.1 della Comunicazione della Commissione europea del 19 marzo 2020 C(2020) 1863 final "Quadro temporaneo per le misure di aiuto di Stato a sostegno dell'economia nell'attuale emergenza del COVID-19" e successive modificazioni (di seguito Temporary Framework) ed è riconosciuto nei limiti della capienza residua del massimale di aiuto che si applica al beneficiario rispetto agli aiuti già ricevuti.

Il contributo è erogato mediante accredito su conto corrente bancario o postale intestato o cointestato al richiedente.

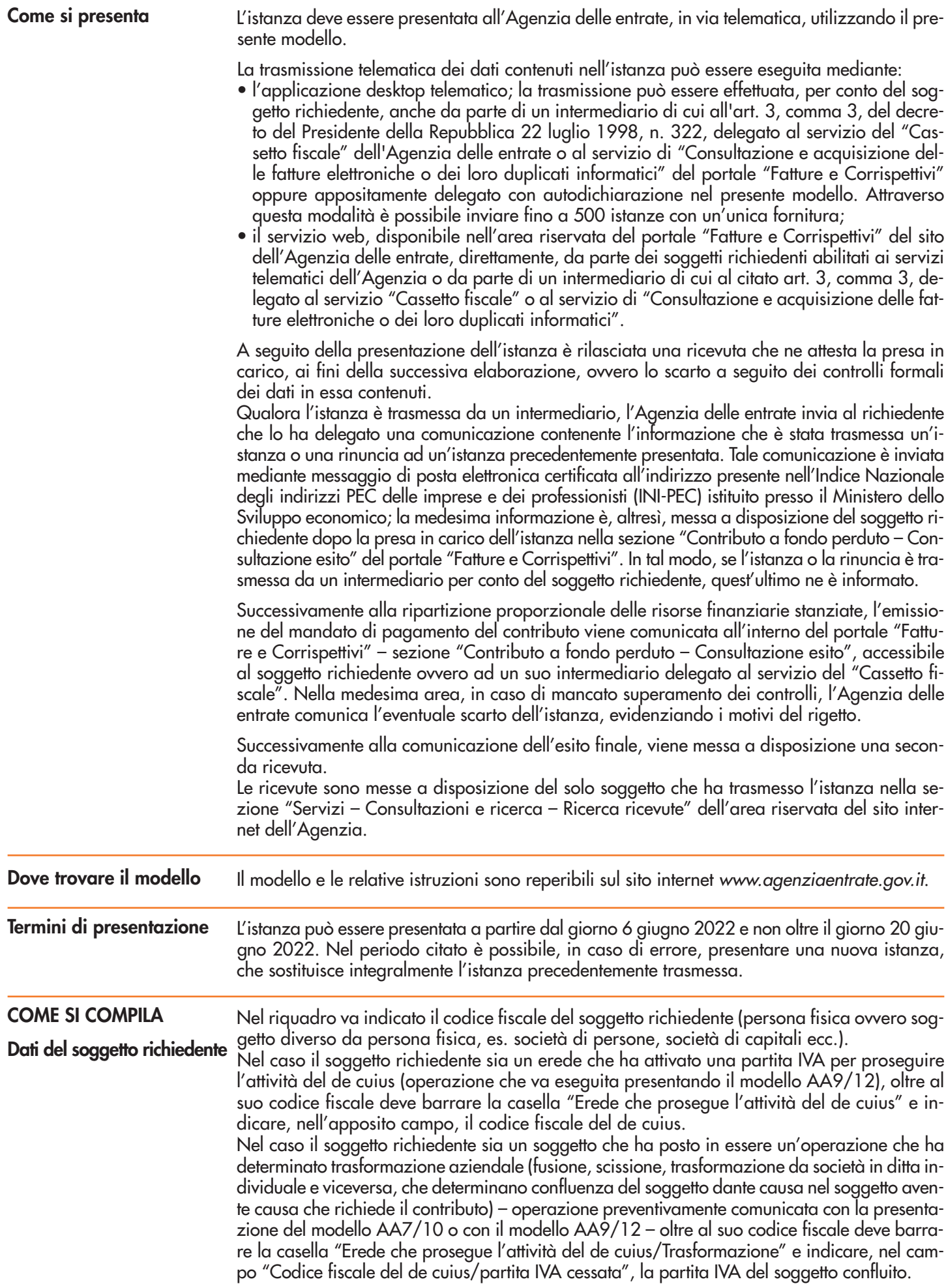

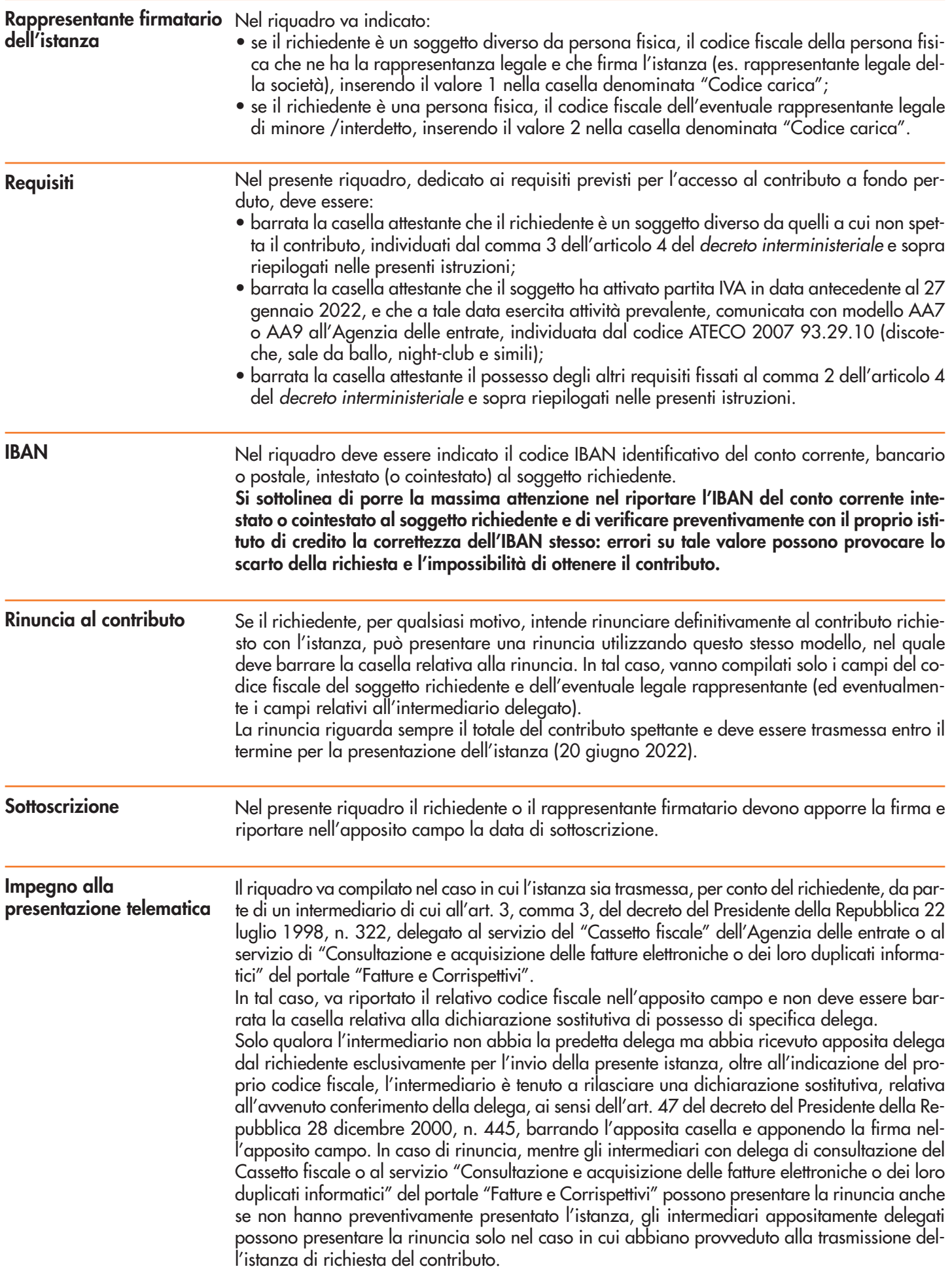

**Dichiarazione sostitutiva di atto notorio (ai sensi dell'art. 47 del DPR n. 445/2000)**

Il soggetto richiedente il contributo o il suo rappresentante è tenuto a rilasciare una dichiarazione sostitutiva di atto di notorietà avente ad oggetto il possesso da parte del richiedente dei requisiti previsti dalla Sezione 3.1 del Temporary Framework.

Ai fini della verifica del rispetto del massimale di aiuti attualmente previsto per la predetta Sezione dalla Comunicazione della Commissione europea del 18 novembre 2021 C(2021) 8442, a seconda dell'attività esercitata dal richiedente (290.000 euro per il settore dell'agricoltura, 345.000 euro per il settore della pesca e acquacoltura, 2.300.000 euro per gli altri settori), occorre tenere conto di tutte le misure di aiuto ascrivibili alla Sezione 3.1 del Temporary Framework, ottenute dal richiedente e dall'eventuale impresa unica di cui fa parte, alla data di presentazione della presente istanza (escluso quindi il contributo che si sta richiedendo).

Successivamente il richiedente deve verificare se in relazione agli aiuti elencati all'articolo 1, comma 13, del decreto-legge 22 marzo 2021, n.41 (c.d. regime "ombrello"), ha superato uno o più dei massimali previgenti (massimali previsti per gli aiuti ricevuti fino al 27 gennaio 2021 e massimali introdotti alla data del 28 gennaio 2021) e l'eccedenza va restituita in quanto non trova capienza negli altri massimali previgenti dalle sezioni 3.1 e 3.12 del Temporary Framework. Per i dettagli su tale verifica si rimanda al Provvedimento del Direttore dell'Agenzia delle entrate prot. n. 143438 del 27 aprile 2022 e alle istruzioni per la corretta compilazione del modello da trasmettere.

Qualora il richiedente non debba restituire eccedenze di aiuti, deve barrare la casella A.1. Nel caso in cui invece il richiedente debba restituire eccedenze di aiuti, deve barrare la casella A.2, indicando negli appositi campi rispettivamente l'importo degli aiuti ottenuti in eccedenza che intende restituire mediante sottrazione dal contributo che verrà riconosciuto a seguito della presentazione dell'istanza e l'importo degli interessi di recupero, calcolati ai sensi del Regolamento (CE) n. 794/2004 della Commissione europea del 21 aprile 2004. Qualora, pur dovendo restituire eccedenze di aiuti, il richiedente non intenda sottrarre l'importo degli aiuti eccedenti dal contributo della presente istanza, ad esempio perchè già restituito mediante riversamento in F24 o sottrazione da altri aiuti, non compila i predetti campi.

Nella casella presente in corrispondenza della lettera B), occorre indicare l'ammontare di aiuti residuo ancora fruibile relativamente alla Sezione 3.1, al lordo dell'importo degli aiuti eccedenti già restituiti alla data di presentazione della presente istanza, mediante riversamento con modello F24, o mediante sottrazione da altri aiuti compreso il presente contributo.

L'istanza per il presente contributo a fondo perduto può essere presentata solamente se il richiedente dispone di un ammontare di aiuti residuo sulla sezione 3.1 ancora fruibile determinato come sopra indicato.

Se, ad esempio, il richiedente esercita attività di impresa rientrante in un settore diverso da agricoltura e pesca e acquacoltura, per il quale la sezione 3.1 del Temporary Framework prevede un massimale vigente di aiuti ottenibili pari a euro 2.300.000, e ha già ottenuto aiuti per un importo pari a euro 2.200.000:

- qualora non debba restituire eccedenze di aiuti, barra la casella A.1, e indica nella casella in corrispondenza della lettera B un importo di aiuti ancora fruibile pari a euro 100.000;
- se ha determinato eccedenze di aiuti (da dichiarare con il modello di cui al provvedimento prot. n. 143438 del 27 aprile 2022), ad esempio per 30.000 euro, barra la casella A.2 e intendendo restituire mediante sottrazione dal presente contributo, indica nel campo "Importo aiuti da restituire" la cifra di 30.000 euro, e indica nella casella in corrispondenza della lettera B un importo di aiuti ancora fruibile pari a euro 130.000;
- se ha determinato eccedenze di aiuti (da dichiarare con il modello di cui al provvedimento prot. n. 143438 del 27 aprile 2022), ad esempio per 30.000 euro, barra la casella A.2 e avendo già restituito mediante sottrazione da altri aiuti o mediante versamento con modello F24, non valorizza il campo "Importo aiuti da restituire", e indica nella casella in corrispondenza della lettera B un importo di aiuti ancora fruibile pari a euro 130.000.

In fase di ripartizione delle risorse finanziarie stanziate e di determinazione del contributo spettante al richiedente, ai fini del rispetto del massimale previsto dalla Sezione 3.1, l'Agenzia considera l'importo residuo di aiuti fruibile indicato nell'istanza. Successivamente l'A- genzia eroga mediante accreditamento su conto corrente il contributo riconosciuto, sottratto l'eventuale importo da restituire indicato nell'istanza. Qualora l'importo del contributo riconosciuto sia inferiore all'importo totale da restituire, il contributo non viene erogato e l'importo spettante viene interamente ascritto a restituzione degli aiuti eccedenti.

Per la definizione di impresa in difficoltà occorre fare riferimento al regolamento generale di esenzione per categoria (in base alla definizione di cui all'art. 2, punto 18, del regolamento (UE) n. 651/2014 della Commissione, del 17 giugno 2014, all'art. 2, punto 14, del regolamento (UE) n. 702/2014 e all'art. 3, punto 5, del regolamento (CE) n. 1388/2014). Inoltre, per la definizione di micro o piccola impresa occorre fare riferimento a quanto indicato alla lettera c-bis) del paragrafo 22 del Temporary Framework.

Qualora il dichiarante si trovi in una relazione di controllo con altre imprese, rilevante ai fini della definizione di impresa unica, secondo la nozione europea di impresa utilizzata ai fini degli aiuti di Stato, va barrata la casella di cui al punto F) e va compilato il quadro A per indicare i codici fiscali dei soggetti in relazione di controllo.

La dichiarazione sostitutiva è resa mediante l'apposizione della firma nel riquadro. Se l'istanza è presentata tramite un intermediario delegato, il richiedente o il suo rappresentante consegna preventivamente all'intermediario il presente modello contenente la dichiarazione sostitutiva di atto notorio debitamente sottoscritta, insieme alla copia di un documento d'identità.